обучающихся разделяется на группы по 2-5 человек с примерно одинаковым профессиональным уровнем. Основанием для такого подхода является разный исходный уровень подготовки студентов по рабочей профессии. Количество студентов в группе детерминировано производственными условиями и технологией производства. Созданные микрогруппы работают по индивидуализированному плану с выходом в конце каждого модуля на необходимый профессиональный уровень.

Интенсифицируя межличностное и межгрупповое общение будущих педагогов-инженеров, групповое взаимодействие обогащает их коммуникативный опыт, формирует умения вести взаимообогащающий диалог, аргументировать и защищать свою точку зрения, устанавливать межличностные контакты, конструктивно разрешать возникающие противоречия, толерантно относиться к инакомыслию, плюралистической трактовке изучаемых вопросов, использовать вербальные и невербальные средства речевой экспрессии.

Особенностью педагогического руководства курсовыми и дипломными проектами являлось систематическое проведение групповых консультаций. В качестве руководителя могут выступать не один, а два и более специалистов в разрабатываемых вопросах.

УДК 681.3(075.8)

Пчельник В.К.

## **К ВОПРОСУ РЕАЛИЗАЦИИ МЕТОДА ДАНИЛЕВСКОГО С МАТРИЦЕЙ ПЕРЕМЕННОГО РАЗМЕРА В ЭЛЕКТРОННЫХ ТАБЛИЦАХ MS EXCEL**

## *ГрГУ имени Янки Купалы, Гродно*

Представляется интересной возможность реализации вычислительной схемы Данилевского [1] для определения коэффициентов характеристического многочлена в электронных таблицах MS EXCEL. Это дает возможность преподавателю подготовить достаточно много вариантов заданий для самостоятельной работы студентов, имея полностью решенные задачи с промежуточными вычислениями. В [2] предложен вариант решения задачи для матрицы постоянного размера.

Рассмотрим реализацию поставленной задачи для неисключительных случаев [1]. Пусть размерность матрицы равна  $2 \le n \le 8$  (ячейка В2). Предлагается реализация вычислительной схемы, приведенной в [1].

На рисунке 1 в диапазоне D3:K10 расположена исходная матрица, которую следует привести к нормальной форме Фробениуса. В диапазон D11:K11 переносится последняя строка исходной матрицы. В ячейку L11 вводится число -1. В ячейку D12 вводится формула (1), которая затем распространяется на диапазон E13:L13. В диапазон C14:C21 переносится содержимое ячеек D12:K12 по формуле (2). Формулы  $(3) - (4)$ нужны для отсчета величины смещения. В ячейку D14 вводится формула (5). Ее следует распространить на весь диапазон D14:K21. В ячейку D22 вводится формула (6), которая затем распространяется на диапазон E22:K22. В ячейку L12 вводится формула (7).

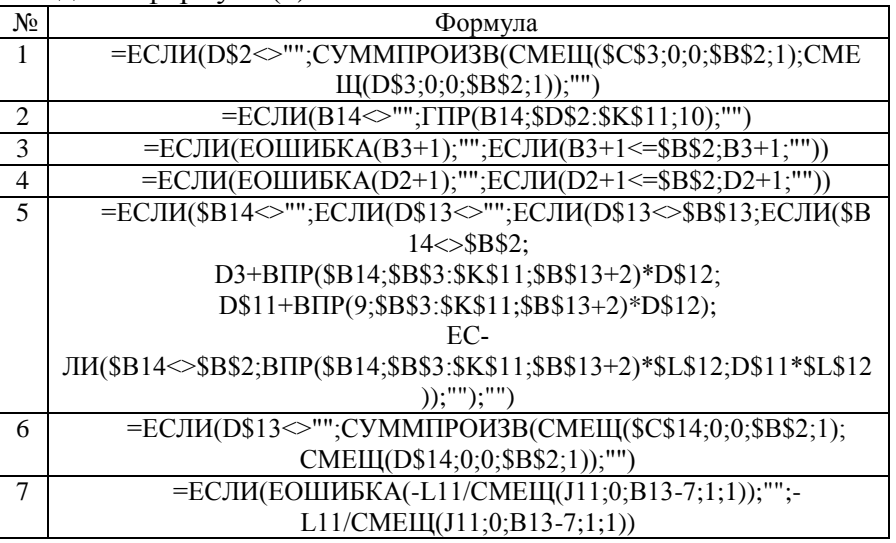

 $222$ 

Далее следует выделить диапазон C12:L22 и удалить в нем все знаки \$. Копируется диапазон D12:L12 с формулами в D23:L23. Выделяется диапазон A13:L23 и вставляется, начиная с ячейки А24, 6 раз. В диапазоне D88:K88 получены коэффициенты характеристического многочлена исходной матрицы.

На рисунке 4 приведено решение для n=3.

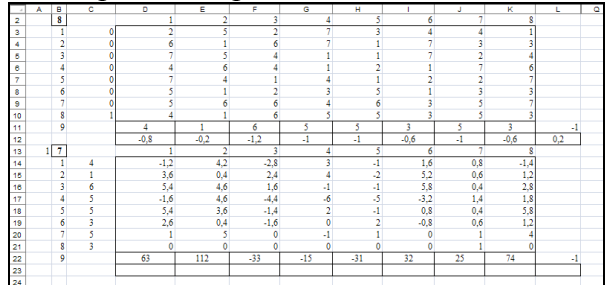

Рисунок 1 - Получение «заготовки» для копирования итераций

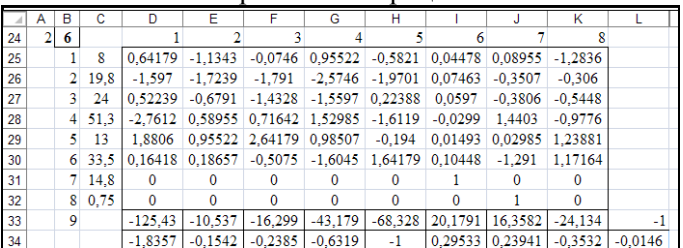

## Рисунок 2 - Вставка копий

| 68       |   | $6\overline{2}$ |            |                 |              | ٩                 |              |                     | 6                                                               |           |              |           |
|----------|---|-----------------|------------|-----------------|--------------|-------------------|--------------|---------------------|-----------------------------------------------------------------|-----------|--------------|-----------|
| 69       |   |                 | 1 2393     | $-0.5891$       | 0.00067      |                   |              |                     | $-0.0147$ 0.01145 0.14429 0.15209                               | $-0.4393$ | 0.18268      |           |
| 70       |   |                 | $2 - 1118$ | 0.8558          | 0.00145      | $-0,0292$         |              |                     | $-0.0105$ 0.10085 $-0.4947$                                     | $-0.8868$ | 1.08011      |           |
| 71       |   |                 | $3 \t19.6$ | $\Omega$        | 1            | $3.6E - 15$       | $\Omega$     | n                   | $\Omega$                                                        | n         |              |           |
| 72       |   |                 | 22.5       | $-1E-13$        | $\Omega$     |                   | n            | $\Omega$            | $\Omega$                                                        | $\Omega$  | n            |           |
| 73       |   | 5.              | $-107$     | $\Omega$        | $\Omega$     | $\Omega$          |              | $\Omega$            | $\Omega$                                                        | $\Omega$  | $\Omega$     |           |
| 74       |   | 6.              | $-245$     | $\Omega$        | $\Omega$     | $\Omega$          | Ω            |                     | Λ                                                               | $\Omega$  | $\mathbf{0}$ |           |
| 75       |   |                 | 157        | $\Omega$        | $\Omega$     | $\Omega$          | n            | $\Omega$            |                                                                 | $\Omega$  | n            |           |
| 76       |   | <b>R</b>        | $-409$     | $\Omega$        | $\Omega$     | $\theta$          | $\Omega$     | $\Omega$            | Ω                                                               |           | $\Omega$     |           |
| 77       |   | 9               |            | $-2366.1$       |              | 19,5891 20,0555   |              |                     | $-67,547$ $-12,123$ 1073,53                                     | $-468,54$ | $-770,28$    | -1        |
| 78       |   |                 |            | $-1$            |              | $0.00828$ 0.00848 |              | $-0.0285$ $-0.0051$ | 0.45372                                                         | $-0.198$  | $-0.3256$    | $-0.0004$ |
|          |   |                 |            |                 |              |                   |              |                     |                                                                 |           |              |           |
| 79       | 7 | ı               |            |                 |              | ٩                 |              |                     |                                                                 |           |              |           |
| 80       |   |                 |            | 1 -2366 0.00025 |              |                   |              |                     | $-0.0042$ $-0.0197$ 0.02827 0.14731 $-0.1152$ $-0.3226$ 0.37446 |           |              |           |
| 81       |   | $\overline{2}$  | 19.6       | 1               | $\Omega$     | $\Omega$          | Λ            | $\Omega$            | $\Omega$                                                        | n         |              |           |
| 82       |   | 3.              | 20.1       | $\Omega$        | 1            | $3.6E - 15$       | $\mathbf{0}$ | $\mathbf{0}$        | $\Omega$                                                        | Ŏ         |              |           |
| 83       |   |                 | $4 - 67.5$ | 4.8E-17         | $-9E-16$     | 1                 |              |                     | 3.2E-15 5.8E-16 -5E-14                                          | $2.3E-14$ | $3.7E - 14$  |           |
| 84       |   | 5.              | $-12.1$    | $\Omega$        | n            | $\Omega$          |              | n                   | n                                                               | n         | n            |           |
| 85       |   | 6.              | 1074       | $\Omega$        | $\Omega$     | $\Omega$          | n            |                     | o                                                               | n         | $\Omega$     |           |
| 86       |   | 7.              | $-469$     | $\Omega$        | $\Omega$     | $\Omega$          | n            | o                   |                                                                 | n         | $\bf{0}$     |           |
| 87       |   | 8               | $-770$     | $\Omega$        | $\mathbf{0}$ | $\theta$          | $\Omega$     | $\mathbf{0}$        | $\mathbf{0}$                                                    |           | $\mathbf{0}$ |           |
| 88<br>89 |   | 9               |            | 19              | 30           | $-21$             | $-79$        | 725                 | $-196$                                                          | $-7$      | $-886$       | -1        |

Рисунок 3 – Получение коэффициентов характеристического многочлена

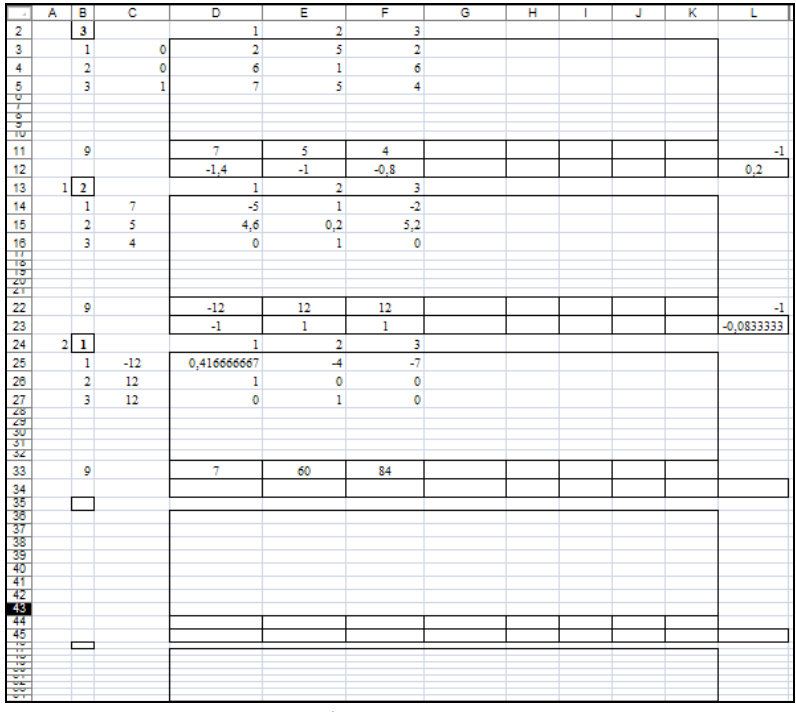

Рисунок 4 - Решение для n=3

## ЛИТЕРАТУРА

1. Демидович, Б.П. Основы вычислительной математики / Б.П. Демидович, И.А. Марон.  $-M$ .: Наука, 1966. -664 с.

2. Пчельник, В.К. К вопросу реализации метода Данилевского в электронных таблицах MS Excel / В.К. Пчельник, И.Н. Ревчук // Современные технологии и образование: проблемы, идеи, перспективы: материалы Международной научнопрактической конференции (27-28 ноября 2014 года). В 2 ч. Ч. 1 / ред. колл.: Б.М. Хрусталев [и др.]. – Минск: БНТУ, 2014. – С. 264-267.